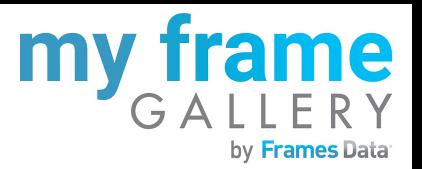

## **Using an iFrame - Things to Know**

When adding your gallery link to your practice website, you may be considering using an iframe to embed the gallery directly on one of your own site pages.

It is important to note that we generally recommend **against** using iframes. While they can be fully functional, iframe galleries usually lead to poorer patient experiences.

If you still decide to use an iframe, here are some important things that you should know:

## **1) You need to enable the camera in the iframe code**

iFrames block camera access to outside sites by default. This means that the virtual try-on player will not function unless you enable camera access in the iframe code by adding allow="camera".

Example iframe code with the camera allowed:

<iframe src="[your gallery url here] " width="100%" height="1000" frameborder="0" allow="camera"> </iframe>

Be sure to test the virtual try-on for one of the frames on your gallery to ensure it is working.

## **2) Your "Metrics Dashboard" will incorrectly show very little traffic**

Most patient visits to your gallery will not track correctly through the iframe, and will not trigger a session count on our Metrics Dashboard. For this reason, if you just look at the metrics we provide to you, you may get the incorrect impression that no one is using your gallery.

There is nothing you can do to resolve this - we simply can't accurately track your iframe users.

Instead, to see how many people have visited your gallery, ask your web developer to give you the metrics for the page on your own website that is holding the iframe.

If the entire purpose of that page is to hold the gallery, then you can assume every visitor to the page made some use of the gallery to browse frames.

We would be happy to review your website layout with you and offer suggestions!

Just send us an email at myframegallery@framesdata.com, and we can send you a scheduling link.

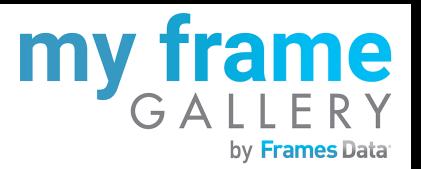

## **3) Your iframe container needs to be well designed for mobile**

Did you know that over 50% of all gallery visitors are on mobile devices?

Our gallery is natively designed to scale down to mobile devices, but if you embed your gallery into an iframe, you then also need to consider how your own website is scaling.

It isn't as simple as just having your site scale down to fit the width of the phone. You need to look at how the website leads into the iframe, and how much of that mobile screen space is dedicated to the iframe versus how much is the taken up (wasted) by the website around it.

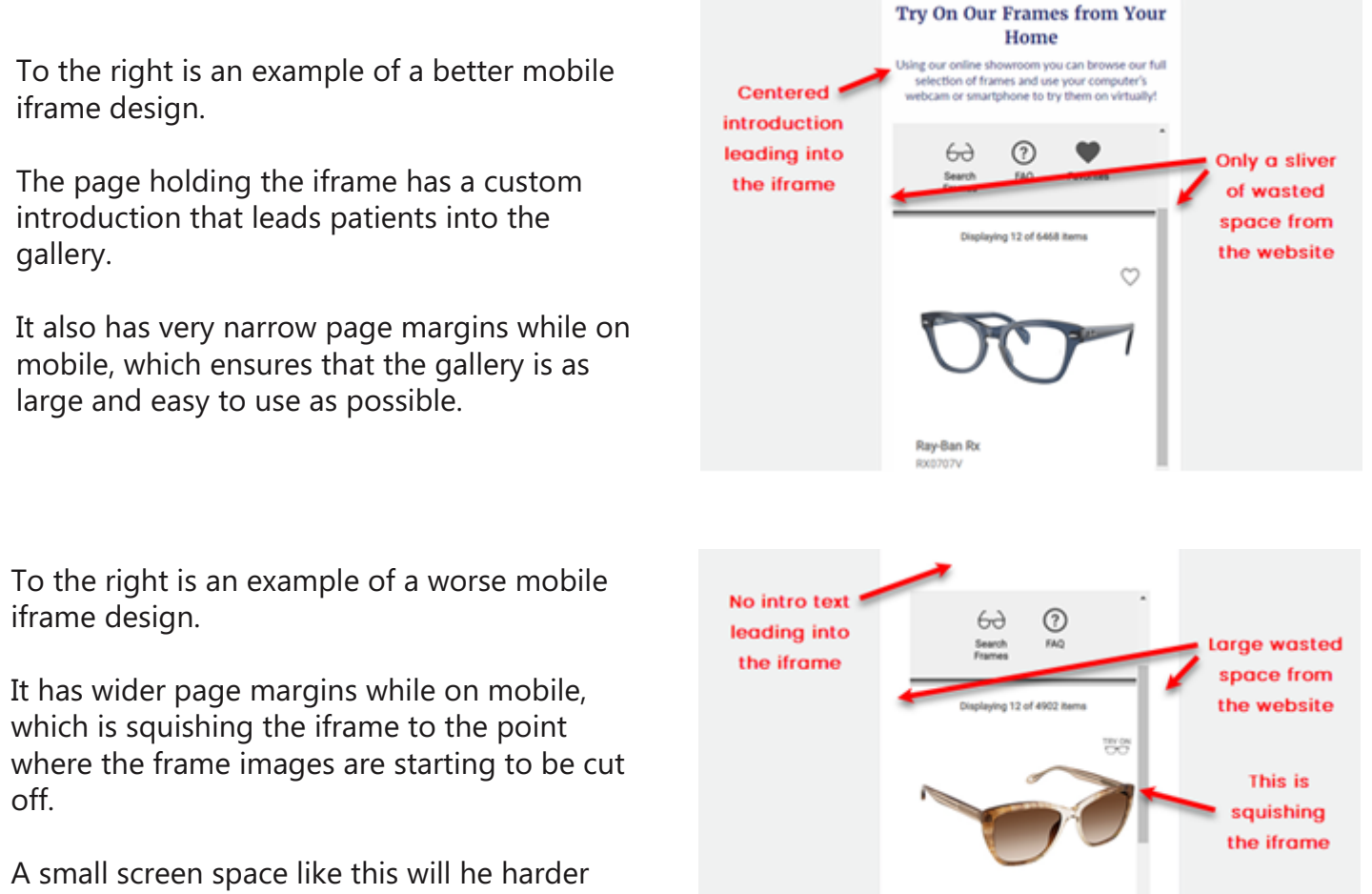

for patients to manipulate on their phone.

Lastly, consider where on the page the gallery iframe is positioned when using the mobile layout.

If patients have to scroll half-way down the page just to see the gallery, they may not find it!

We would be happy to review your website layout with you and offer suggestions!

Just send us an email at myframegallery@framesdata.com, and we can send you a scheduling link.

**FYSH** FYSH 2042